# **Zarządzenie Nr 94 /22 Marszałka Województwa Świętokrzyskiego z dnia 18 lipca 2022 roku**

## **w sprawie wprowadzenia regulaminu użytkowania systemu elektronicznej rejestracji czasu pracy w Urzędzie Marszałkowskim Województwa Świętokrzyskiego w Kielcach**

Na podstawie art. 43 ust. 1 i 3 ustawy z dnia 5 czerwca 1998 r. o samorządzie województwa (Dz. U. 2022. 547), § 8 Regulaminu Organizacyjnego Urzędu Marszałkowskiego Województwa Świętokrzyskiego w Kielcach, stanowiącego załącznik do uchwały Nr 4842/22 Zarządu Województwa Świętokrzyskiego z dnia 26 stycznia 2022 roku ze zm. oraz § 26 ust. 1 Regulaminu pracy Urzędu Marszałkowskiego Województwa Świętokrzyskiego w Kielcach, stanowiącego załącznik do Zarządzeniem Nr 50/22 Marszałka Województwa Świętokrzyskiego z dnia 6 kwietnia 2022 roku, zarządza się, co następuje:

§ 1

W celu usprawnienia ewidencjonowania czasu pracy pracowników wprowadza się w Urzędzie Marszałkowskim Województwa Świętokrzyskiego w Kielcach Regulamin użytkowania elektronicznej rejestracji czasu pracy (RCP), stanowiący załącznik do zarządzenia.

§ 2

Traci moc Zarządzenie nr 183/2020 Marszałka Województwa Świętokrzyskiego z dnia 1 października 2020 r. w sprawie wprowadzenia regulaminu użytkowania systemu elektronicznej rejestracji czasu pracy w Urzędzie Marszałkowskim Województwa Świętokrzyskiego w Kielcach.

- § 3
- 1. Wykonanie zarządzenia powierza się dyrektorom departamentów i równorzędnych komórek organizacyjnych.
- 2. Nadzór nad wykonaniem zarządzenia powierza się Sekretarzowi Województwa.

#### § 4

Zarządzenie wchodzi w życie z dniem podjęcia.

 Marszałek Województwa Świętokrzyskiego Andrzej Bętkowski (dokument podpisano elektronicznie)

### **Potwierdzam zgodność kopii z dokumentem elektronicznym:**

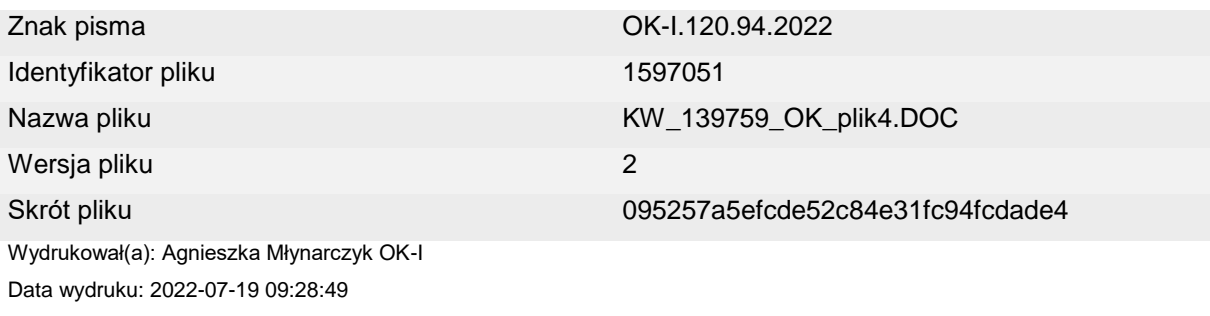

................................................................

## **Podpisane przez:**

Andrzej Bętkowski Marszałek Województwa - Marszałek Województwa Świętokrzyskiego Data podpisu: 2022-07-18 14:08:50 Numer certyfikatu: 207592760685816657983829015115699210201883851779 Wystawca certyfikatu: Krajowa Izba Rozliczeniowa S.A.

Załącznik do zarządzenia Nr 94/22 Marszałka Województwa Świętokrzyskiego z dnia 18 lipca 2022 r.

# **Regulamin użytkowania systemu elektronicznej rejestracji czasu pracy w Urzędzie Marszałkowskim Województwa Świętokrzyskiego w Kielcach**

**§ 1**

- 1. Potwierdzenie obecności pracowników w Urzędzie Marszałkowskim Województwa Świętokrzyskiego w Kielcach prowadzi się w formie zapisu elektronicznego za pomocą rejestratora czasu pracy (RCP).
- 2. Potwierdzenie obecności za pomocą RCP obejmuje pracowników Urzędu, za wyjątkiem:
	- 1) Członków Zarządu,
	- 2) Sekretarza Województwa,
	- 3) osób zatrudnionych w zadaniowym i równoważnym systemie czasu pracy,
	- 4) pracowników lokalnych punktów informacyjnych.

#### **§ 2**

- 1. Pracownicy Urzędu, których obejmują zapisy regulaminu, otrzymują indywidualną kartę identyfikacyjną, posiadającą swój numer, służącą do rejestrowania czasu pracy. Karty RCP wydawane są pracownikom przez komórkę ds. obsługi informatycznej.
- 2. Pracownicy są zobowiązani używać kart zgodnie z przeznaczeniem, nie udostępniać ich osobom trzecim.
- 3. Pracownicy zobowiązani są chronić posiadaną kartę RCP przed zniszczeniem, zgubieniem i kradzieżą.
- 4. W przypadku utraty karty RCP, należy niezwłocznie powiadomić o tym fakcie bezpośredniego przełożonego oraz drogą elektroniczną (EZD) wystąpić z wnioskiem do komórki ds. obsługi informatycznej o wydanie nowej karty RCP. Po zgłoszeniu tego faktu, pracownikowi zostanie wydana nowa karta zbliżeniowa. Koszt wydania nowej karty ponosi pracownik.
- 5. Jeżeli pracownik wykaże, że utrata karty RCP powstała z przyczyn od niego niezależnych, dyrektor nadzorujący pracę komórki ds. obsługi informatycznej może podjąć decyzję o zwolnieniu pracownika z poniesienia kosztów wydania nowej karty RCP.
- 6. W przypadku rozwiązania stosunku pracy z pracownikiem, karta podlega zwrotowi do komórki ds. obsługi informatycznej.

**§ 3**

- 1. Pełny dostęp do oprogramowania RCP posiadają wyznaczeni pracownicy komórki ds. osobowych oraz Sekretarz Województwa.
- 2. Osoby wyznaczone do rozliczania czasu pracy posiadają uprawnienie przeglądania ewidencji czasu pracy pracowników departamentu.
- 3. Pracownicy posiadają możliwość przeglądania ewidencji swojego czasu pracy w Portalu Pracownika (GRIP).
- 1. Pracownicy są zobowiązani do każdorazowego potwierdzania przyjścia do pracy i wyjścia z pracy poprzez zbliżenie karty do czytnika – wyłącznie w miejscu świadczenia pracy.
- 2. W przypadku **wyjść służbowych** pracownik jest zobowiązany **do użycia przycisku F3,** a następnie zbliżenie karty.
- 3. W sytuacji niemożności użycia karty RCP (**która posiada swój numer**) rejestrowanie zdarzeń wymienionych w ust. 1 i 2 odbywa się manualnie za pomocą klawiatury przy użyciu przypisanego kodu PIN w następujący sposób:
	- 1) potwierdzenie wejścia do pracy albo wyjścia po zakończeniu pracy, wyjścia prywatnego albo powrotu z wyjścia prywatnego lub służbowego:

nr karty, klawisz OK, kod PIN, klawisz OK

2) wyjście służbowe – klawisz F3, nr karty, klawisz OK, kod PIN, klawisz OK

#### **§ 5**

- 1. W przypadku gdy pracownik nie użyje karty RCP i nie dokona manualnego rejestrowania zdarzeń wymienionych w § 4, zdarzenia czasu pracy zostaną zarejestrowane w systemie RCP przez komórkę ds. osobowych, po złożeniu pisemnego wyjaśnienia zatwierdzonego przez bezpośredniego przełożonego i dyrektora komórki organizacyjnej.
- 2. Przy wyjściu służbowym pracownika trwającym do końca dnia pracy, jego czas pracy zostanie automatycznie zamknięty przez system zgodnie z zaplanowanym rozkładem czasu pracy.
- 3. Jeżeli przed przyjściem do pracy pracownik w danym dniu wykonuje obowiązki służbowe na polecenie przełożonego poza miejscem pracy (np. "w terenie"), fakt ten zostanie odnotowany w RCP po zgłoszeniu dokonanym za pomocą poczty elektronicznej do komórki ds. osobowych przez wyznaczoną osobę w departamencie lub równorzędnej komórce organizacyjnej. W przypadku powrotu do stałego miejsca pracy pracownik potwierdza wejście przy użyciu RCP.
- 4. Rejestracja czasu pracy przed godziną rozpoczęcia pracy oraz po godzinie zakończenia pracy przez pracowników nieposiadających pisemnej zgody pracodawcy na świadczenie przez nich pracy przed lub po godzinach pracy, nie stanowi pracy w godzinach nadliczbowych ani odpracowania wyjść prywatnych.

#### **§ 6**

- 1. Każdorazowe polecenie wyjazdu służbowego (delegacja) zgłaszane jest do komórki ds. osobowych za pomocą poczty elektronicznej przez pracownika wyznaczonego w departamencie lub równorzędnej komórce organizacyjnej najpóźniej do końca dnia poprzedzającego wyjazd służbowy. Fakt ten odnotowany jest w RCP, z zastrzeżeniem ust. 2.
- 2. W przypadku gdy pracownik otrzymuje polecenie wyjazdu służbowego (delegację) w trakcie godzin pracy danego dnia, potwierdza on swoje przyjście do pracy przy użyciu RCP, a następnie potwierdza wyjście służbowe zgodnie z instrukcją zawartą w § 4.
- 1. Polecenie wykonywania przez pracownika pracy w godzinach nadliczbowych, w dni wolne od pracy, niedziele i święta, zatwierdzone prze kierownika urzędu, zostanie wprowadzone do systemu RCP przez pracownika komórki ds. osobowych.
- 2. W dni wolne od pracy, niedziele i święta fakt stawiania się do pracy w miejscu stałego wykonywania pracy, jej zakończenia oraz wyjścia i wejścia (służbowe i prywatne) pracownik potwierdza za pomocą rejestratora czasu pracy (RCP) – według instrukcji zawartej w § 4 i § 5.
- 3. Czas przepracowany przez pracownika w dniach i godzinach, o których mowa w ust. 1 i 2, rozlicza się zgodnie z obowiązującymi w Urzędzie przepisami Regulaminu pracy.

## **Potwierdzam zgodność kopii z dokumentem elektronicznym:**

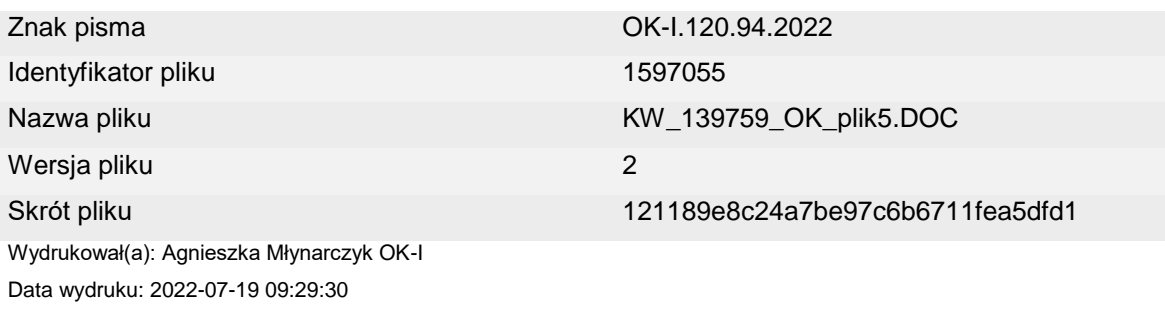

### **Podpisane przez:**

Andrzej Bętkowski Marszałek Województwa - Marszałek Województwa Świętokrzyskiego Data podpisu: 2022-07-18 14:08:50 Numer certyfikatu: 207592760685816657983829015115699210201883851779 Wystawca certyfikatu: Krajowa Izba Rozliczeniowa S.A.

................................................................